**SCAN QR CODE จองสัมมนาออนไลน์**

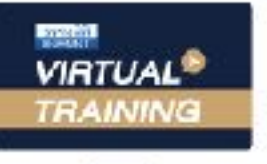

#### บริษัท ฝึกอบรมและสัมมนาธรรมนิติ จำกัด

งัดอบรมหลักสูตรออนไลน์ ผ่าน a zoom

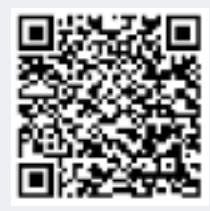

**สงวนลิขสิทธิ์รหัส 21/3351Z**

# อย่างมืออาชีพ ารจดต กลยุทธ์

(เฉพาะหลักสูตรราคา 2,700 บาทขึ้นไป (ไม่รวม VAT) / ใบเสร็จรับเงินใบเดียวกัน / ไม่ร่วมโปรโมชั่นอื่น)

**เข้าอบรม 2 ท่าน หรือ 2 หลักสูตร ลด 500 บาท เข้าอบรม 3 ท่าน หรือ 3 หลักสูตร ลด 1,000 บาท**

Promotion

#### หัวข้อสัมมนา

- 1. เจ้าหน้าที่ธุรการจัดซื้อจะทำงานเชิงรับ (Reactive purchasing) แต่นักจัดซื้อมืออาชีพ จะทำงานเชิงรุก (Proactive purchasing)
- 2. ความแตกต่างของ Tactical purchasing กับ Strategic purchasing
- 3. จัดซื้อมืออาชีพใช้ TCO ในการตัดสินใจ มิใช่ตัดสินใจด้วยราคา
- 4. ขั้นตอนการทำงานจัดซื้ออย่างมีกลยุทธ์ของมืออาชีพ
	- Early Purchasing Involvement EPI
	- Pareto Analysis
	- Supply Positioning Analysis
	- Supplier Relationship Management SRM
	- Supplier Preferencing Analysis
	- Relationship Spectrum
	- Market Management Matrix

### **กําหนดการสัมมนา วันศุกร์ที่ 28 มกราคม 2565**

(เวลา 09.00 - 16.00)

**จัดอบรมออนไลน์ผ่านโปรแกรม ZOOM**

#### **อัตราค่าอบรมสัมมนา**

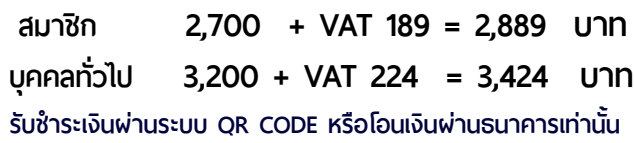

- 5. วางยุทธศาสตร์เรื่องการเลือกซัพพลายเออร์ การเลือกเทคนิคการจัดซื้อ การจัดการความสัมพันธ์ และการเลือกนักจัดซื้อที่ดูแลรับผิดชอบสินค้า และบริการ 4 ประเภท
	- Non-critical supply
	- Leverage supply
	- Bottleneck supply
	- Critical supply
- 6. วิธีปฏิบัติของนักจัดซื้อมืออาชีพ เมื่อจะต้องยุติความสัมพันธ์กับซัพพลายเออร์

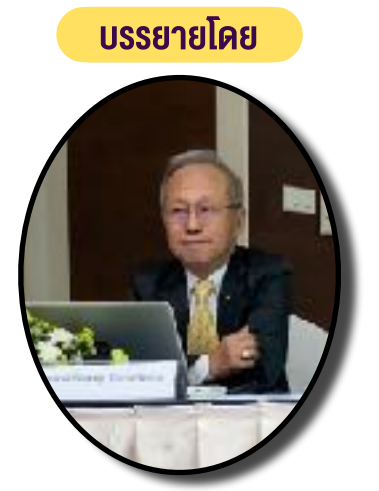

## อาจารย์เชี่ยวชาญ รัตนามหัทธนะ

#### **C.P.M.,A.P.P.,MCIPS**

- ประธานกรรมการ สถาบันฝึกอบรมสัมมนาวิชาชีพจัดซื้อฯ บจก.อัลฟ่ าแมเนจเมนท์ คอนซัลแตนท์

- นายกสมาคมคนแรก (พ.ศ.2531-2549) ของสมาคมบริหารงานจัดซ้ือและซัพพลายเชนแห่งประเทศไทย
- คนไทยคนแรกท่ีได้รับ C.P.M. จากสหรัฐอเมริกา และเพียงคนเดียวที่ ได้รับ MCIPS กิตติมศักดิ์ จากอังกฤษ

สำรองที่นั่งออนไลน์ที่ [www.dst.co.th](http://www.dst.co.th) โทรศัพท์ 02-555-0700 กด 1, 02-587-6860-4

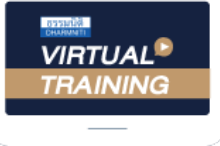

้บริษัท ฝึกอบรมและสัมมนาธรรมนิติ จำกัด

้จัดอบรมหลักสตรออนไลน์ ผ่าน zoom หลักสูตรนี้ ไม่นับชั่วโมง

ผู้ทําบัญชี**และ** ผู้สอบบัญชี

# ขั้นตอนการสมัครและเขาใชงาน

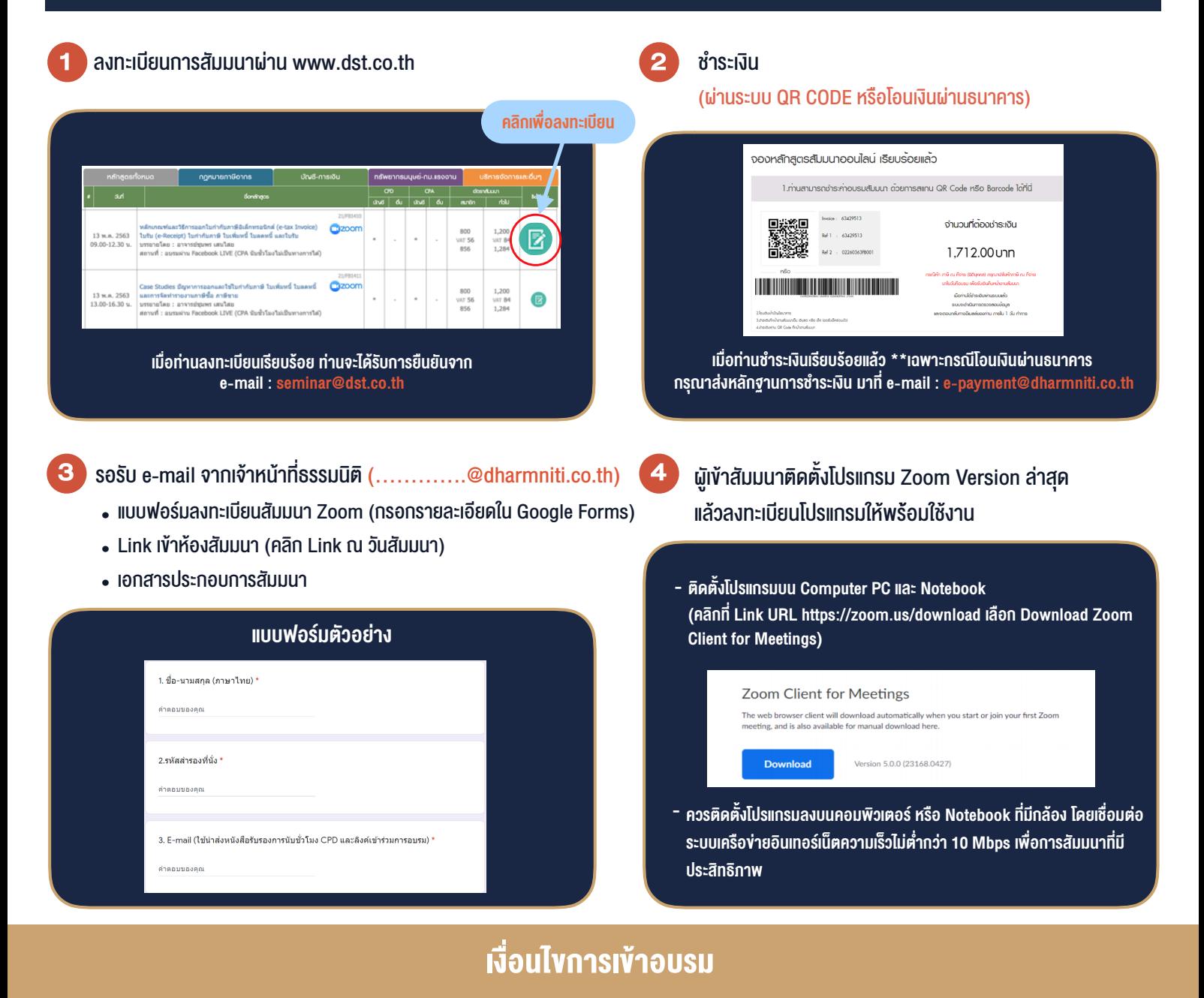

- 1. กำหนดจำนวนผู้เข้าสัมมนา 1 ท่าน / 1 User
- 2. ผู้เข้าสัมมนาต้องกรอกข้อมูล ผ่าน Google Forms
- 3. ผูเขาสัมมนาตองเขาหองสัมมนากอนเวลาที่ระบุไวอยางนอย 20 นาที
- 4. ผูเขาสัมมนาตองตั้งชื่อบัญชี ZOOM เปนชื่อ-นามสกุลจริง ดวยภาษาไทยใหตรงตามบัตรประชาชน
- 5. ผูเขาสัมมนาสามารถกดปุมยกมือ (Raise Hand) หรือพิมพขอคำถาม ผานทางชองแชทไดในระหวางอบรม
- 6. หนังสือรับรองจะจัดสงใหทาง e-mail ภายใน 1 วันทำการ หลังเสร็จสิ้นการอบรม

- ห้ามบันทึกภาพ วีดีโอ แชร์ หรือนำไปเผยแพร่ (สงวนลิขสิทธิ์) -

**สํารองที่นั่งออนไลน์ที่ www.dst.co.th Call center 02-555-0700 กด 1 ,02-587-6860-4**